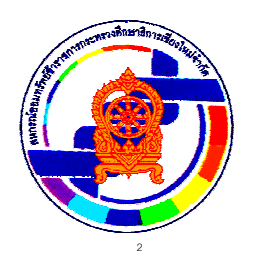

## ประกาศ สหกรณ์ดอมทรัพย์ข้าราชการกระทรวงศึกษาธิการเชียงใหม่ จำกัด ที่ 15/2565 เรื่อง รับสมัครบุคคลเพื่อสอบคัดเลือกเป็นเจ้าหน้าที่สหกรณ์

ด้วยสหกรณ์ออมทรัพย์ข้าราชการกระทรวงศึกษาธิการเชียงใหม่ จำกัด โดยมติขคง คณะกรรมการดำเนินการ ชุดที่ 45 คราวประชุมครั้งที่ 4/2565 เมื่อวันที่ 28 เมษายน 2565 มีมติเห็นชอบ ้รับสมัครบุคคลเพื่อสอบคัดเลือกเป็นเจ้าหน้าที่ของสหกรณ์ จำนวน 1 อัตรา ตำแหน่งเจ้าหน้าที่บัญชี โดยมี กายคะเคียด ดังนี้

## 1. คุณสมบัติทั่วไป

1.1 เพศชาย/หญิง มีสัญชาติไทย

1.2 อายุไม่ต่ำกว่า 18 ปีบริบูรณ์ และไม่เกิน 35 ปีบริบูรณ์ นับถึงวันปิดรับสมัคร

1.3 เป็นผู้เห็นชอบในวัตถุประสงค์ของสหกรณ์ และมีศรัทธาในอุดมการณ์ของสหกรณ์

1.4 ไม่เป็นผู้มีร่างกายทุพพลภาพไร้ความสามารถ หรือ จิตพั่นเฟือน ไม่สมประกอบ ้ทั้งไม่เป็นโรคเรื้อน วัณโรคในระยะอันตราย โรคเท้าช้างในระยะที่ปรากฏอาการเป็นที่น่ารังเกียจแก่สังคม โรคยาเสพติดให้โทษ โรคพิษสุราเรื้อรัง โรคอื่นที่น่ารังเกียจ

1.5 ไม่เป็นผู้บกพร่องในศีลธรรมอันดี

1.6 ไม่เป็นผู้มีหนี้สินล้นพ้นตัว และไม่เป็นบุคคลที่ศาลสั่งให้เป็นบุคคลล้มละลาย

1.7 ไม่เป็นผู้เคยถูกลงโทษถึงต้องออกจากงาน หรือออกจากราชการ หรือออกจาก หน่วยงานของรัฐบาล ฐานทุจริตต่อหน้าที่

1.8 ไม่เป็นผู้เคยรับโทษจำคุก โดยคำพิพากษาถึงที่สุดให้จำคุก เว้นแต่ เป็นความผิด ลหุโทษ หรือความผิดที่ได้กระทำโดยประมาท

1.9 ไม่เป็นผู้เคยลาออกจากสหกรณ์ โดยได้กระทำผิดวินัยซึ่งอาจต้องได้รับโทษไล่ออก หรือให้ออกตามระเบียบว่าด้วยวินัย การสอบสวน และการลงโทษสำหรับเจ้าหน้าที่ และลูกจ้าง

1.10 สามารถเดินทางไปปฏิบัติงานต่างจังหวัด หรือตามที่สหกรณ์กำหนดได้

# 2. คณสมบัติเฉพาะตำแหน่ง

่ 2.1 วุฒิการศึกษาไม่ต่ำกว่าประกาศนียบัตรวิชาชีพ (ปวช.) และสำเร็จการศึกษา สาขา

การบัญชี

2.2 มีความรู้ความสามารถในงานบัญชีอย่างเหมาะสมแก่การปฏิบัติงานในหน้าที่

2.3 มีความรู้ ความสามารถในการใช้คอมพิวเตอร์โปรแกรม Microsoft Office : MS-Word, MS-Excel, MS- Power Point และโปรแกรมอื่น ๆ ที่เกี่ยวกับงานเอกสารได้ดี

่ 2.4 มีความละเอียด รอบคอบ และรับผิดชอบต่อหน้าที่สูง

2.5 สามารถทำงานนคกเวลาได้

2.6 มีทัศนคติและมนุษยสัมพันธ์ดี สามารถทำงานร่วมกับบุคคลอื่นได้ดี

2.7 มีความใฝ่ร้ กระตือรือร้นที่จะพัฒนาตนเอง

#### 3 เงินเดือน และสวัสดิการ

3.1 ผู้ที่ผ่านการสอบคัดเลือกได้ในลำดับที่หนึ่งจะได้รับการคัดเลือกเป็นเจ้าหน้าที่ของ ี สหกรณ์ในตำแหน่ง "เจ้าหน้าที่บัญชี" หากมีการสละสิทธิ์จะเรียกผู้ที่ได้ลำดับถัดไป

3.2 อัตราเงินระหว่างการทองลองงาน จำนวน 10.300 บาท (ทดลองงาน 3 เดือน) ใน ้ระหว่างการทดลองงานจะยังไม่ได้รับสวัสดิการใด ๆ จากสหกรณ์ฯ หากผ่านการทดลองงานแล้วจะได้รับ การบรรจุ และได้รับเงินเดือนในวุฒิ ปวช. จำนวน 10,300 บาท รวมค่าครองชีพเพิ่มอีก จำนวน 2,000 บาท เป็น 12.300 บาท

3.3 สวัสดิการค่ารักษาพยาบาลตนเอง (เบิกจากกองทุนประกันสังคมตามกฎหมาย ประกันสังคม)

3.4 สวัสดิการ และค่าตอบแทนอื่น ๆ วันหยุด วันลา ตามที่กำหนดไว้ในระเบียบของ

สหกรณ์

### 4. หลักฐานการสมัคร และค่าธรรมเนียมการสมัคร

- 4.1 รูปถ่ายหน้าตรงขนาด 1 นิ้ว ไม่สวมแว่นตา จำนวน 2 รูป
- 4.2 เอกสารแสดงวุฒิการศึกษาฉบับจริง และฉบับสำเนา จำนวน 1 ฉบับ (ฉบับจริงจะ ดื่นให้เมื่อตรวจสอบแล้ว)

4.3 สำเนาบัตรประจำตัวประชาชน จำนวน 1 คบับ

- 4.4 สำเนาทะเบียนบ้าน จำนวน 1 ฉบับ
- 4.5 ใบรับรองแพทย์ซึ่งออกโดยโรงพยาบาลรัฐไม่เกิน 1 เดือน
- 4.6 กรณีเป็นชายถ้าผ่านการเกณฑ์ทหาร ต้องมีหนังสือรับรองว่าผ่านการเกณฑ์ทหาร

มาแล้ว

4.7 หนังสือรับรองการผ่านงานด้านการเงินหรือบัญชี (ถ้ามี)

4.8 ค่าธรรมเนียมสมัครคนละ 200 บาท (สองร้อยบาทถ้วน) โดยค่าธรรมเนียมในการ สมัครจะไม่คืนให้ไม่ว่ากรณีใด ๆ เว้นแต่มีการยกเลิกการสอบคัดเลือก

4.9 ผู้สมัครจะได้รับบัตรหมายเลขประจำตัวผู้สมัครสอบ ซึ่งผู้สมัครต้องเก็บรักษาไว้ และนำมาแสดงในวันสอบคัดเลือก และสอบสัมภาษณ์(หากเอกสารที่ยื่นสมัครไม่ครบถ้วนตามรายละเอียด ข้างต้นสหกรณ์จะไม่รับพิจารณา)

#### 5. กำหนดรับสมัคร

5.1 เปิดรับสมัคร ระหว่างวันที่ <u>23 พฤษภาคม – 17 มิถุนายน 2565</u> ในวันทำการ ์ตั้งแต่เวลา 08.30 น. – 16.30 น. ณ สำนักงานสหกรณ์ออมทรัพย์ข้าราชการกระทรวงศึกษาธิการเชียงใหม่ ้จำกัด เลขที่ 36/2 ซอย 28 ถนนโชตนา ตำบลช้างเผือก อำเภอเมืองเชียงใหม่ จังหวัดเชียงใหม่ 5.2 การยื่นใบสมัคร ต้องสมัครด้วยตนเองโดยใช้ใบสมัครตามแบบที่สหกรณ์กำหนด

(สามารถ Download ใบสมัครได้ที่ <u>www.chiangmai-esc.net</u> )

5.3 ประกาศรายชื่อผู้มีสิทธิ์สอบคัดเลือก วันที่ <u>22 **มิถุนายน** 2565</u> โดยจะปิดประกาศ ณ สำนักงานสหกรณ์คอมทรัพย์ข้าราชการกระทรวงศึกษาธิการเชียงใหม่ จำกัด และประกาศทาง www.chiangmai-esc.net

5.4 ทำการสอบคัดเลือก วันที่ <u>25 **มิถนายน** 2565</u> (ภาคเช้า เวลา 09.00 น. ถึงเวลา 12.00 น. และภาคบ่าย สอบปฏิบัติคอมพิวเตอร์ เวลา 13.30 น. ถึง เวลา 14.30 น. คะแนนรวมทั้งหมด 200 คะแนน) รายละเอียดในการสอบคัดเลือก มีดังนี้

- (1) ความรู้เกี่ยวกับกฎหมาย กฎข้อบังคับ ระเบียบและวิธีปฏิบัติงานเกี่ยวกับสหกรณ์ และความรู้ทั่วไป 50 คะแนน
- (2) ความรู้เกี่ยวกับงานในตำแหน่งหน้าที่ (ด้านการบัญชี) <u>100</u> คะแนน (**สอบปรนัย 50 คะแนน**, สอบอัตนัย 50 คะแนน)
- (3) สอบปฏิบัติคอมพิวเตอร์ <u>50 </u>คะแนน

ประกาศรายชื่อผู้ผ่านการสอบคัดเลือก วันที่ <u>27 **มิถุนายน** 2565</u> โดยจะปิด  $5.5$ ้ำประกาศ ณ สำนักงานสหกรณ์คอมทรัพย์ข้าราชการกระทรวงศึกษาธิการเชียงใหม่ จำกัด และทาง Website : www.chiangmai-esc.net (เกณฑ์การตัดสินผู้ผ่านการสอบคัดเลือกต้องมีคะแนนรวมเกิน  $50\%)$ 

5.6 สอบสัมภาษณ์ วันที่ 28 มิถุนายน 2565 เวลา 09.00 น. เป็นต้นไป ณ. ้สำนักงานสหกรณ์ออมทรัพย์ข้าราชการกระทรวงศึกษาธิการเชียงใหม่ จำกัด (สอบสัมภาษณ์ และประเมิน ความเหมาะสมกับตำแหน่ง (50 คะแนน))

5.7 ประกาศรายชื่อผู้ผ่านการคัดเลือกเป็นเจ้าหน้าที่สหกรณ์ และผู้ที่ได้รับการขึ้นบัญชี ในวันที่ <u>29 **มิถุนายน** 2565</u> จะปิดประกาศ ณ สำนักงานสหกรณ์ออมทรัพย์ข้าราชการ กระทรวงศึกษาธิการเชียงใหม่ จำกัด และทาง Website : <u>www.chiangmai-esc.net</u>

#### 6. การรายงานตัว

ี สหกรณ์ออมทรัพย์ข้าราชการกระทรวงศึกษาธิการเชียงใหม่ จำกัด จะขึ้นบัญชีผู้ได้รับ การคัดเลือกที่ผ่านเกณฑ์จากผู้ได้คะแนนสูงสุดตามลำดับ ผู้ได้รับการคัดเลือกจะต้องมารายงานตัวเพื่อ ปฏิบัติงาน ในวันที่ <u>1 กรกฎาคม 2565</u> เวลา 09.00 น. ถึง เวลา 12.00 น. ณ สำนักงานสหกรณ์ ้ ออมทรัพย์ข้าราชการกระทรวงศึกษาธิการเชียงใหม่ จำกัด หากไม่มารายงานตัวในวัน เวลา ที่กำหนด

ี สหกรณ์ฯ ถือว่าสละสิทธิ์ และสหกรณ์จะเรียกผู้ที่ได้คะแนนรองลงไปตามลำดับมารายงานตัวต่อไป ี สหกรณ์ฯ ขอสงวนสิทธิ์ในการที่จะบรรจุ หรือไม่บรรจุผู้ได้รับการคัดเลือกเป็นเจ้าหน้าที่สหกรณ์ โดยให้อยู่ ในดุลยพินิจของคณะกรรมการดำเนินการสหกรณ์ออมทรัพย์ข้าราชการกระทรวงศึกษาธิการเชียงใหม่ ้จำกัด และถือว่ามติดังกล่าวเป็นอันสิ้นสุดจะฟ้องร้องมิได้

### 7. การทำสัญญาจ้าง

ผู้ที่ได้รับการคัดเลือกในลำดับที่ 1 และมารายงานตัวในวันที่กำหนด ให้เริ่มปฏิบัติงาน ทดลองงานแล้ว สหกรณ์ออมทรัพย์ข้าราชการกระทรวงศึกษาธิการเชียงใหม่ จำกัด จะบรรจุเป็นเจ้าหน้าที่ ี สหกรณ์ฯ โดยต้องใช้หลักประกันการทำงานตามสัญญาจ้าง ดังนี้

(1) ใช้บุคคลที่เป็นข้าราชการ ไม่ต่ำกว่าระดับชำนาญการ หรือเทียบเท่า จำนวน 1 คบ ค้ำประกับ หรือ

(2) เงินสด ในวงเงินไม่ต่ำกว่า 20,000.- บาท (สองหมื่นบาทถ้วน)

ี่ 8. หากเกิดปัญหาใด ๆ ในการปฏิบัติตามประกาศนี้ ให้คณะกรรมการดำเนินการสหกรณ์ ้ ออมทรัพย์ข้าราชการกระทรวงศึกษาธิการเชียงใหม่ จำกัด เป็นผู้วินิจฉัยและให้ถือเป็นที่สุด

จึงประกาศให้ทราบโดยทั่วกัน

ประกาศ ณ วันที่ 3 พฤษภาคม 2565

(นางนิตยา บุญเป็ง) ประธานกรรมการ สหกรณ์ออมทรัพย์ข้าราชการกระทรวงศึกษาธิการเชียงใหม่ จำกัด